https://www.100test.com/kao\_ti2020/635/2021\_2022\_\_E4\_B8\_8D\_ E8\_A6\_81\_E9\_9A\_8F\_E6\_c100\_635785.htm

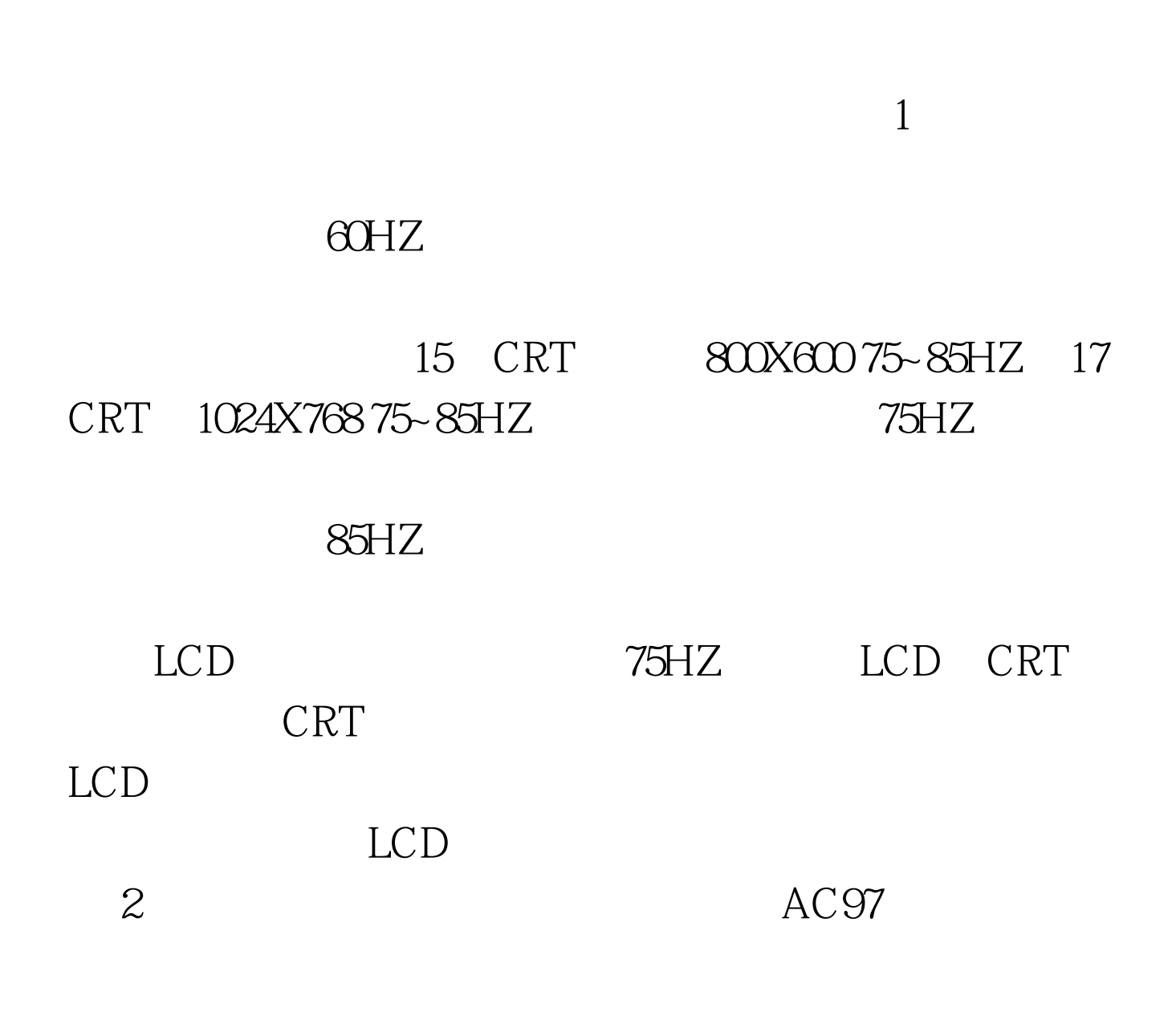

dirversound

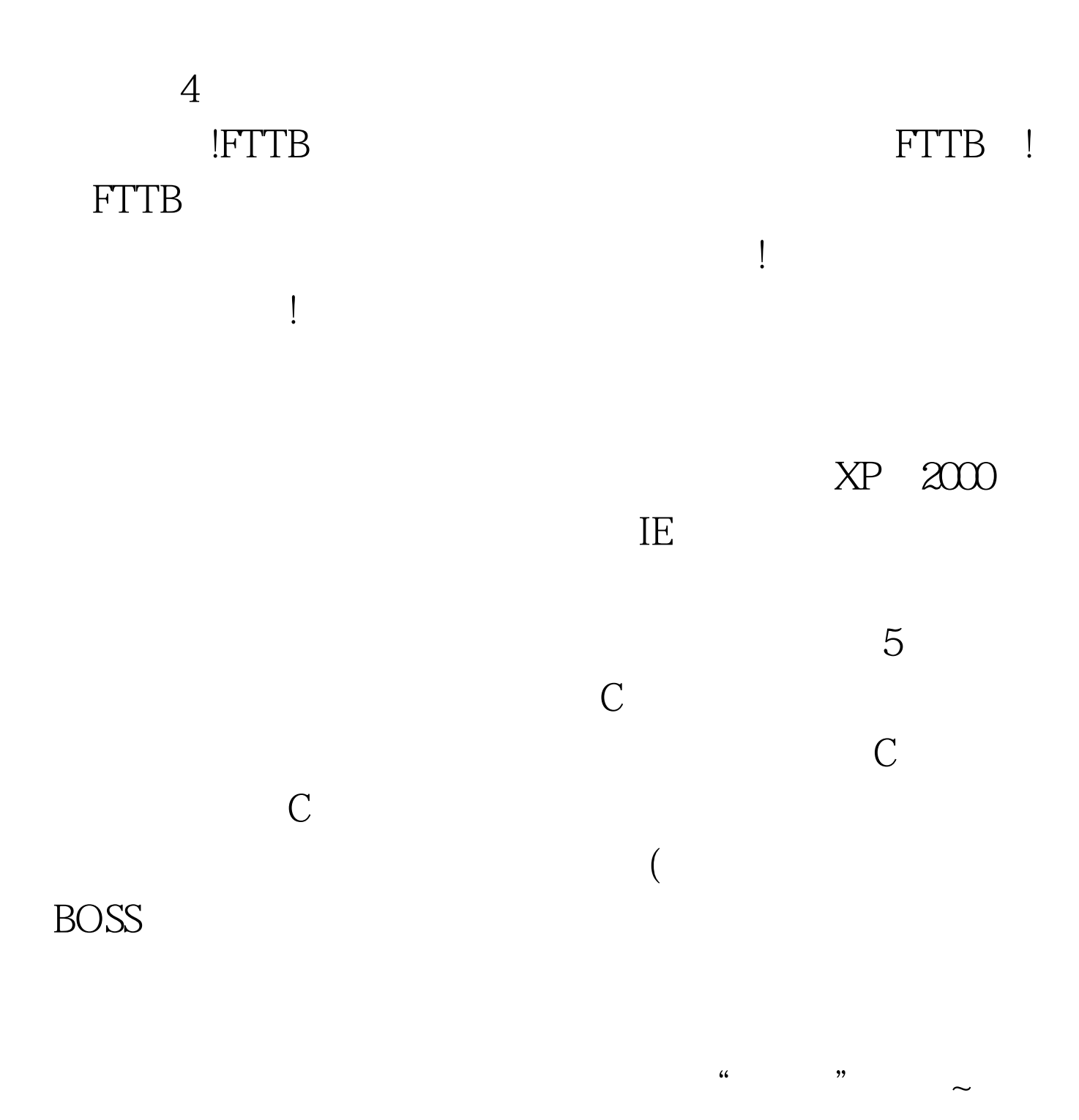

 $100Test$ www.100test.com